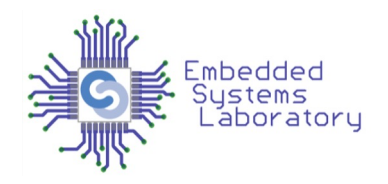

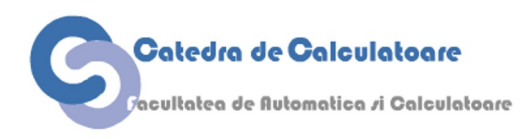

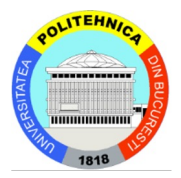

## PROIECTAREA CU MICROPROCESOARE

#### Cursul 1 Microprocesoare și Microcontrollere, GPIO

Facultatea de Automatică și Calculatoare Politehnica București

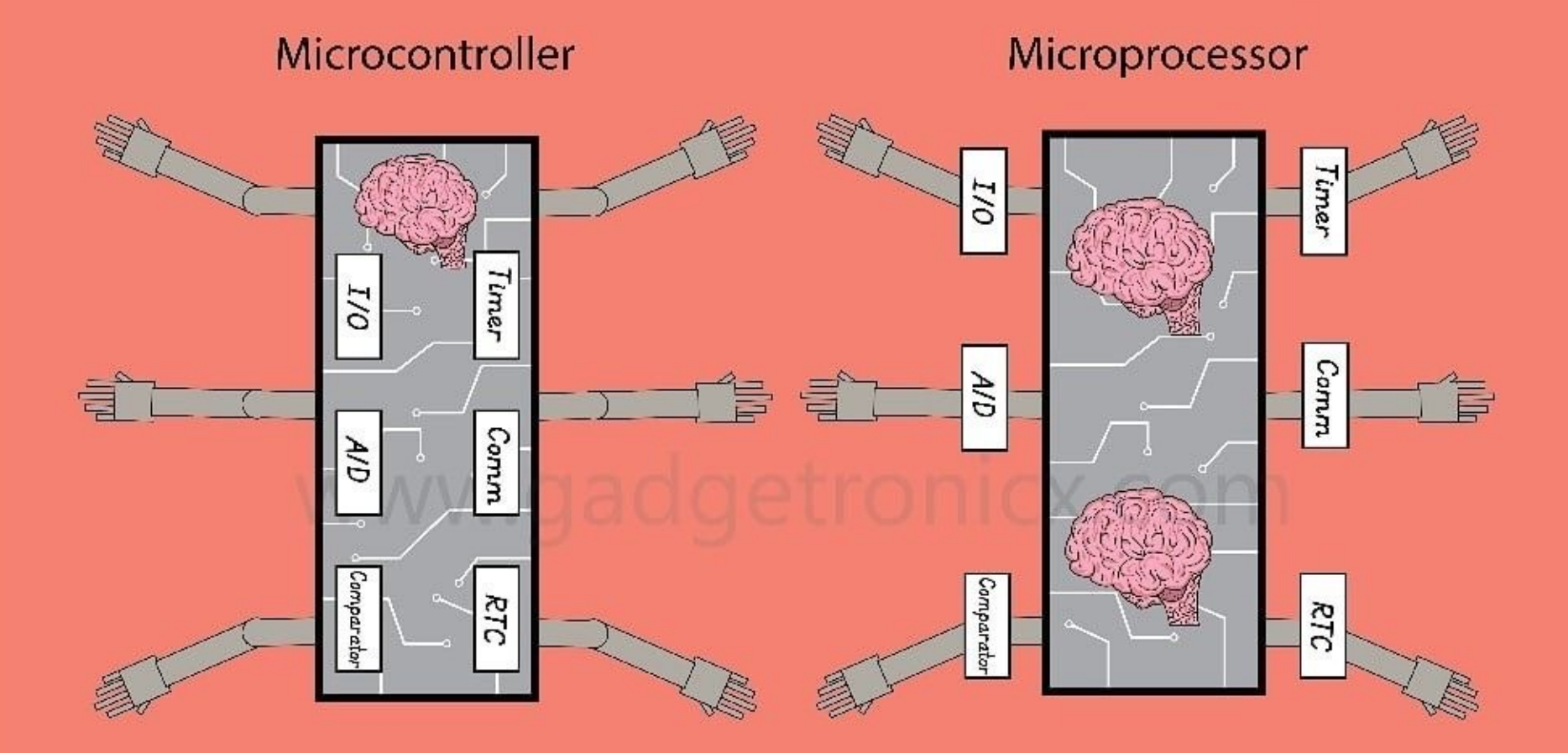

### Ce este un microcontroller?

Un microcontroler (MCU) este un calculator într-un un singur circuit integrat

- Unitate centrală de procesare (CPU) relativ simplă
- Dispozitive periferice precum memorii, dispozitive de intrare/ieșire și timere

Potrivit unor estimări, mai mult de jumătate din toate procesoarele vândute în întreaga lume sunt microcontrolere

## Pastila de siliciu a unui microcontroll

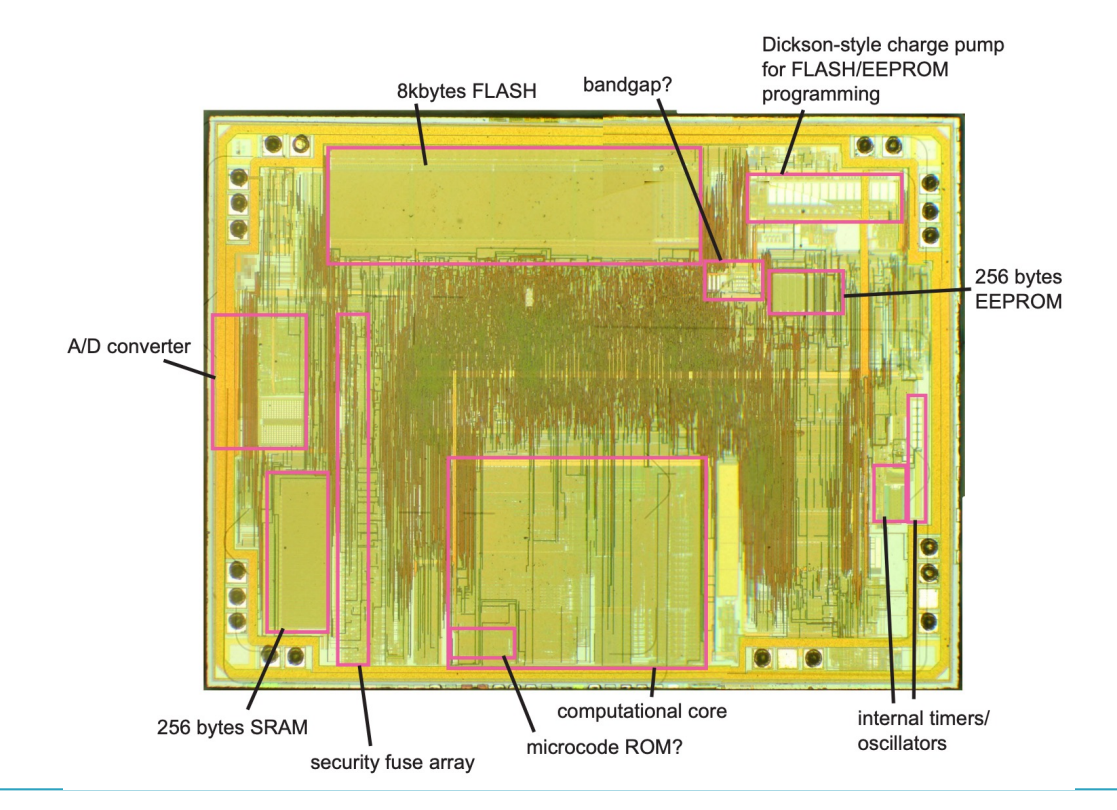

### Microcontroler VS Microprocesor

### **Microcontroler**

Un microcontroler este un mic computer pe un singur circuit integrat (CI).

### **Microprocesor**

Un microprocesor este un procesor central de calculator (CPU) pe un singur circuit integrat (CI).

### Microcontroler VS Microprocesor

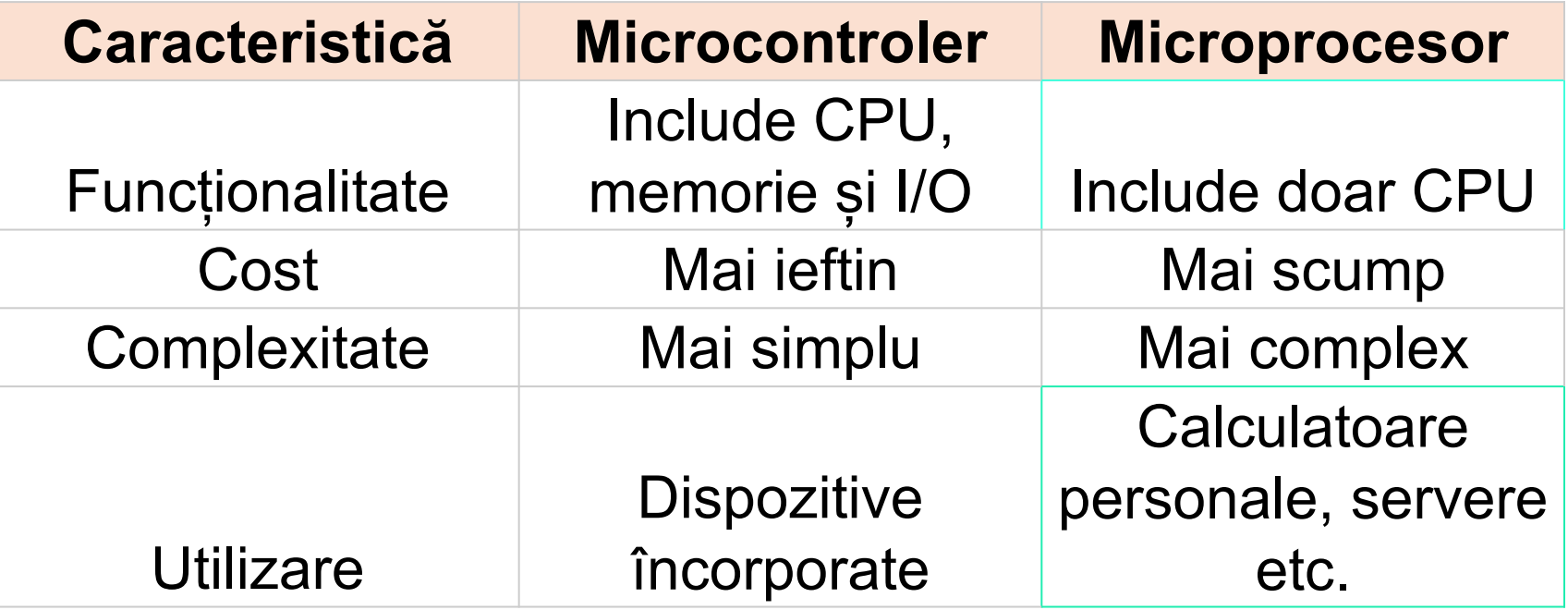

### Microcontroler VS Microprocesor

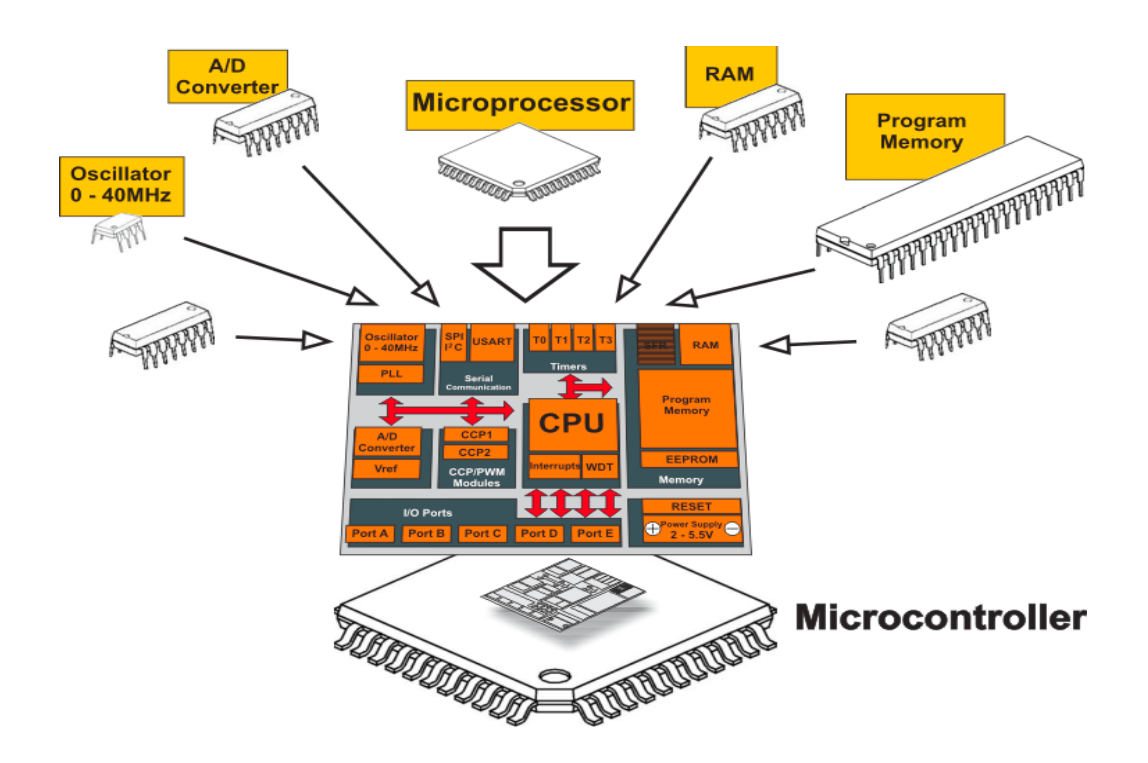

https://www.electronicsforu.com/resources/difference-between-microprocessor-and-microcontro

## Tipuri de procesoare

### **În general-purpose computing:**

• Diversitatea arhitecturilor seturilor de instrucțiuni este astăzi limitată, arhitectura Intel x86 dominând covârșitor pe toate.

•Cu toate acestea, x86 începe să aibă competiție din partea ARM și a altor jucători mai mici (RISC-V, de ex.)

### **În embedded computing:**

- Nu există un asemenea monopol.
- Dimpotrivă, diversitatea procesoarelor poate fi descurajatoare pentru un proiectant de sisteme.

#### **Lucruri care contează:**

- Periferice
- Concurență și sincronizare
- Frecvența de ceas
- Dimensiuni memorie (SRAM și Flash)
- Dimensiuni pachete de date

### Tipuri de microcontrolere

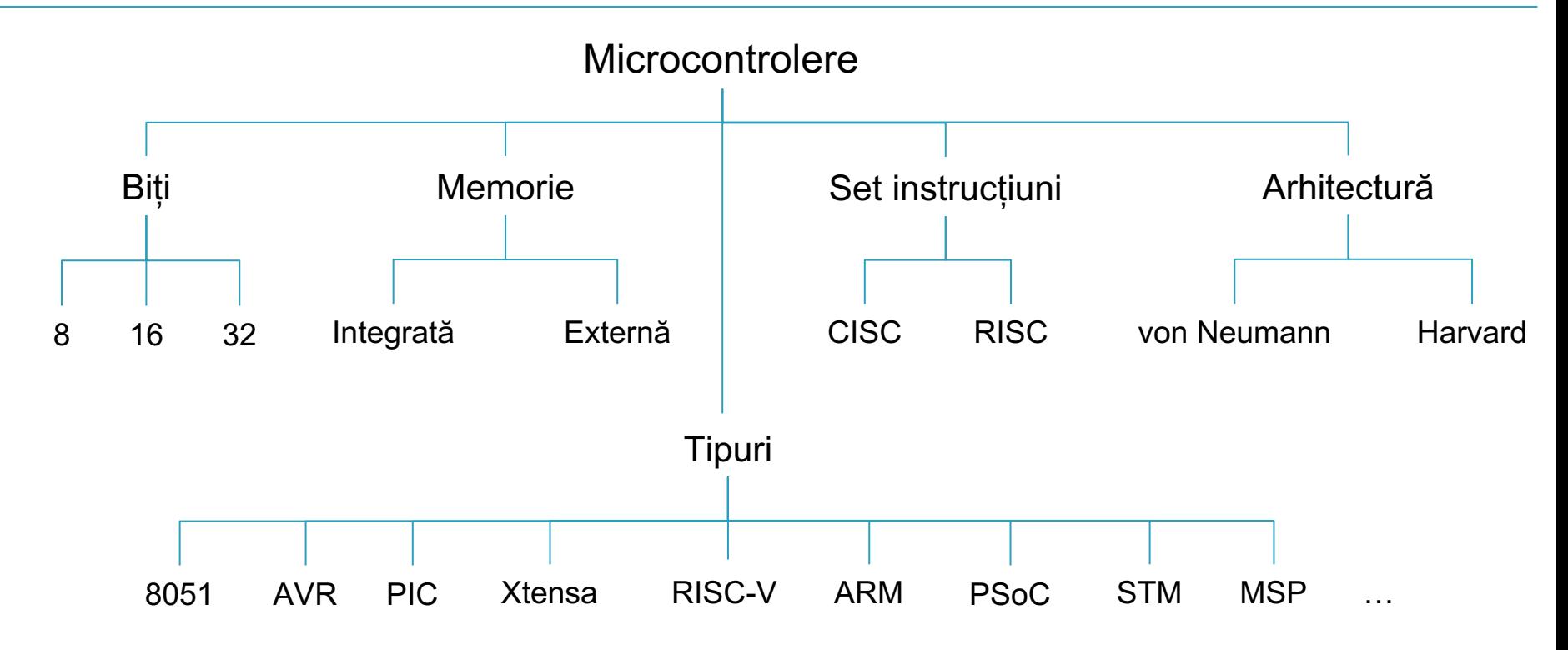

### Cum alegi procesorul potrivit pentru proiectul tău?

Care sunt metricile principale la care ar trebui să te uiți:

- Consumul de energie
- Frecvența de operare
- Pini IO
- Memorie
- Funcții interne
- **Software availability & support!**

### De exemplu:

- Consumul de energie
	- Curentul maxim consumat de dispozitiv trebuie să nu depășească 2.5mA
- Frecvența de operare
	- Dispozitivul trebuie să gestioneze o interfață wireless de 1Mbps
	- kHz e prea lent
	- GHz este overkill
- Pini IO
	- Dispozitivul are un senzor de imagine, display, ADC, senzori pe I2C, card SD, butoane și LEDuri care necesită un total de 42 de pini de date

### De exemplu:

- Memorie
	- Trebuie să avem suficientă memorie ca să stocăm
		- Programul (ne-volatil)
		- Datele: Constante (parametri calibrare, valori implicite), variable de program
- Funcții interne
	- Transferul de date din memorie în display (DMA)

### De exemplu:

Vrei să stochezi datele de la un accelerometru

- Câte 12 biți pentru fiecare valoare a accelerației pe X, Y și Z
- Eșantionare de 2000 ori pe secundă (2kHz) = 12 x 3 x 2000 biți pe secundă (72 kb sau 9 kB)
- Dacă avem RAM intern de 100kB se va umple în ceva mai mult de 10 secunde! Alternativă: stocare externă
- SRAM scump, capacitate redusă
- Flash ieftin, dar consumă multă energie (de ex., o citire  $\sim$ 5mA și o scriere  $\sim$ 10mA)

### Microcontrolerul de la laborator

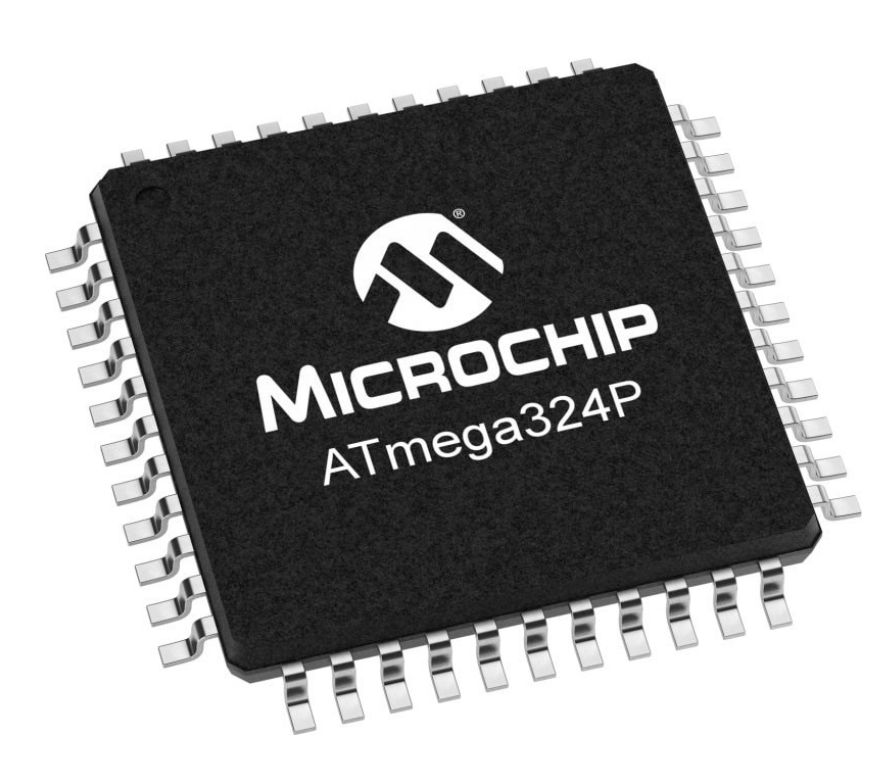

#### **Feature**

High Performance, Low Power Atmel® AVR® 8-Bit Microco

- **Advanced RISC Architecture** 
	- 131 Powerful Instructions
	- Most Single Clock Cycle Execution
	- 32 x 8 General Purpose Working Registers
	- **Fully Static Operation**
	- Up to 20 MIPS Throughput at 20MHz
	- On-chip 2-cycle Multiplier
- High Endurance Non-volatile Memory Segments
	- 32KBytes of In-System Self-Programmable Fl Memory
	- 1KBytes EEPROM
	- 2KBytes Internal SRAM
	- Write/Erase Cycles: 10,000 Flash/100,000 EE
	- Data Retention: 20 Years at 85°C/100 Years a
	- Optional Boot Code Section with Independent
		- In-System Programming by On-chip Boo
		- True Read-While-Write Operation  $\bullet$
	- Programming Lock for Software Security
- Atmel QTouch<sup>®</sup> Library Support
	- Capacitive Touch Buttons, Sliders and Wheels
	- QTouch and QMatrix acquisition

# AVR CPU Core

- Procesor RISC construit în jurul unei magistrale de 8 biți
- 32 registre generale
- Bandă de asamblare cu 2 etape
- Single-cycle ALU (integers only)
- **Majoritatatea** instrucțiunilor executate în 1 ciclu de ceas (1 MIPS)

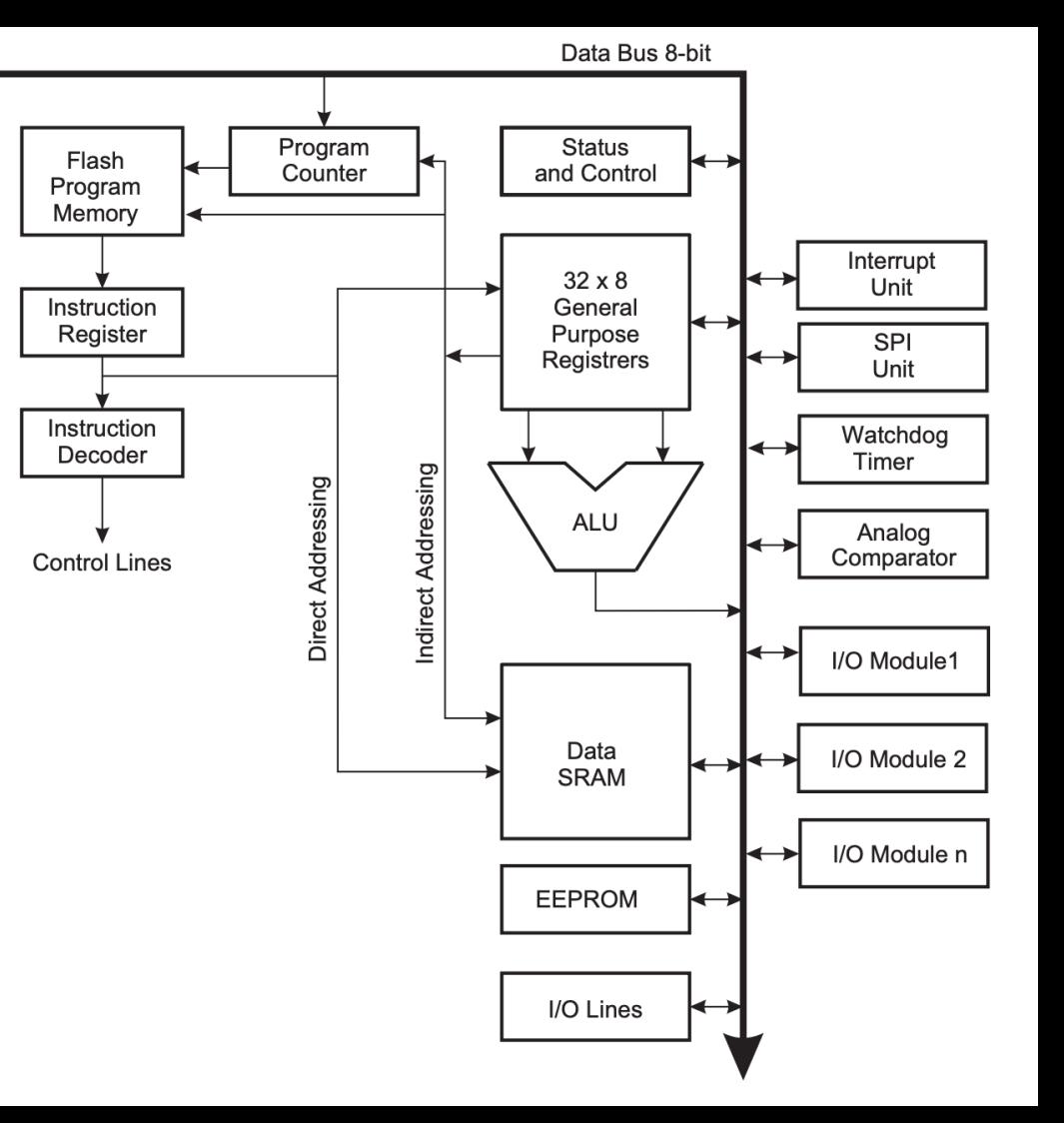

### Input & Output (I/O)

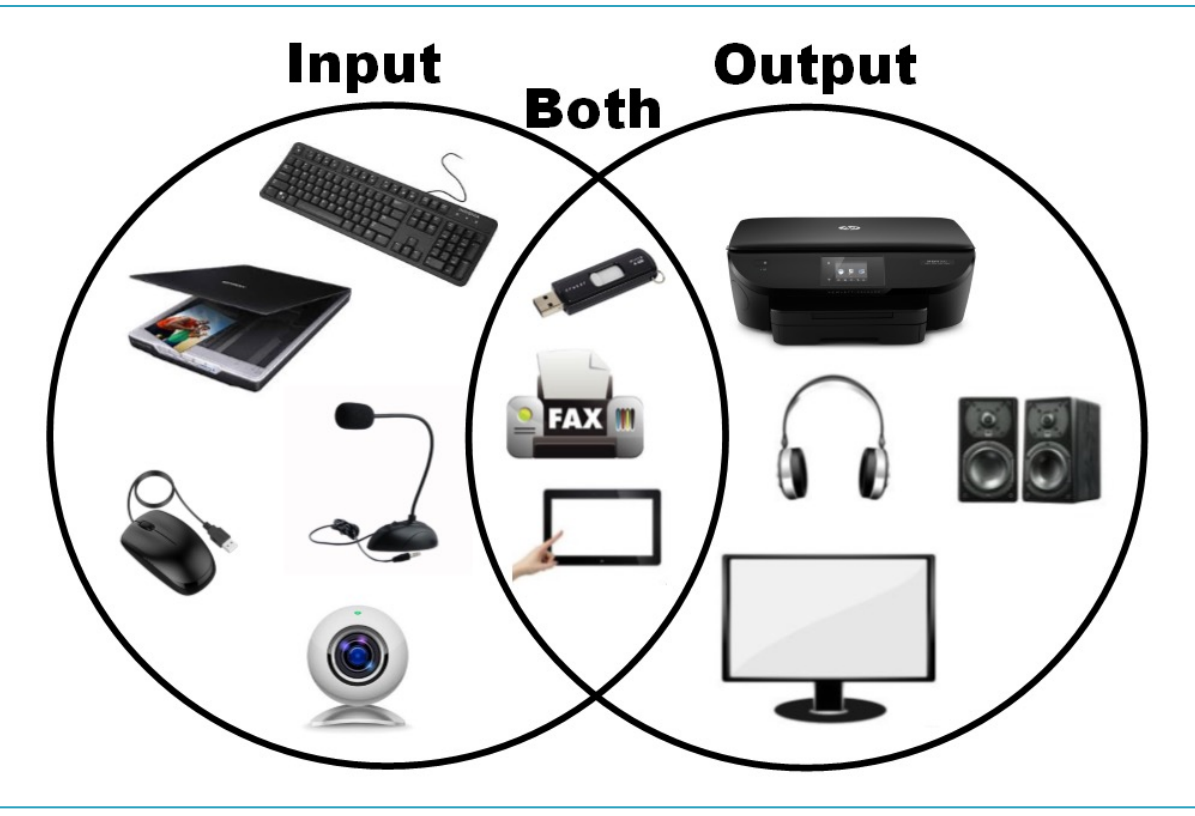

# Dispozitive I/O

- Tastatură, mouse, microfon, scanner, camera foto/video etc.
	- Diversitate foarte mare
	- Multe tipuri de dispozitive, capabilități foarte diferite
	- Chiar și dispozitivele de același tip pot să difere semnificativ
- Viteză
	- Variază de la un dispozitiv la altul, în general mai scăzută decât CPU
	- Unele dispositive au nevoie de timpi foarte rapizi pentru acces și transfer de date
- Acces
	- Secvențial vs. aleatoriu
	- În general 2 operații: Read și Write

### Ce operații trebuie să execute software-ul cu un periferic?

- Get and set parameters
- Receive and transmit data
- Enable and disable functions

Cum expunem o interfață din hardware pentru ca software-ul să execute aceste operații?

- Instrucțiuni speciale CPU (de ex., x86 in/out)
- Tratăm perifericele ca și cum ar fi memorie (Memory-Mapped IO)

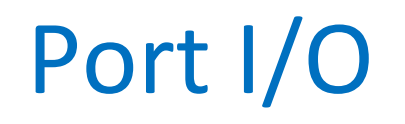

• Registrele perifericului sunt mapate ca porturi și ocupă un es de la premission de mapare su port<br>spațiu separat de adresă a de duit su

Port I /O<br>Port I /O<br>Port I /O

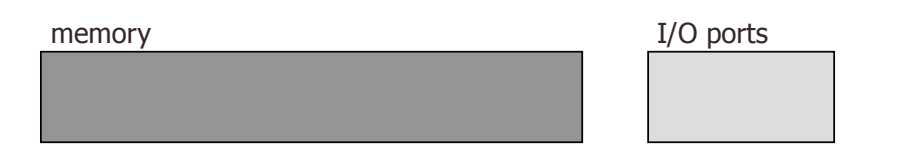

- Folosim instrucțiuni speciale I/O pentru a scrie/citi porturile  $\mathcal{P}(\mathcal{P}) = \mathcal{P}(\mathcal{P})$  is the special I/O instructions to read/write ports to read/write ports to read/write ports to read
- Acces protejat obținut prin faptul că aceste instrucțiuni pot fi executate doar în modul kernel/supervizor
- Exemplu: IBM360 și succesorii  $\mathcal{L}^{\text{max}}$  , we increase the successors of the successors  $\mathcal{L}^{\text{max}}$

### Memory Mapped IO Memory Mapped I/ O

· Registrele perifericelor sunt mapate în spațiul obișnuit de adresă

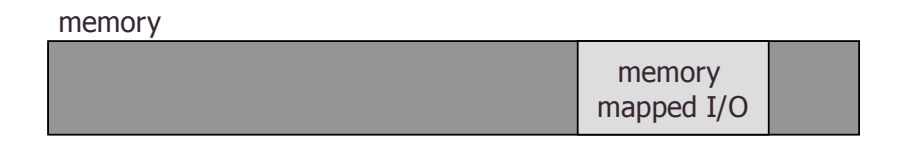

- · Folosim instrucțiuni obișnuite (de ex. mov) pentru a citi/scrie registrele hardware ale unui periferic
- Mecanism de protecție a accesului la memorie (memorie virtuală, medament de protection d'accession la memorie (memorie virtuale)<br>paginare) pentru a asigura accesul protejat la registrele perifericelor de vice registers

### Exemplu: din datasheet ATmega324P

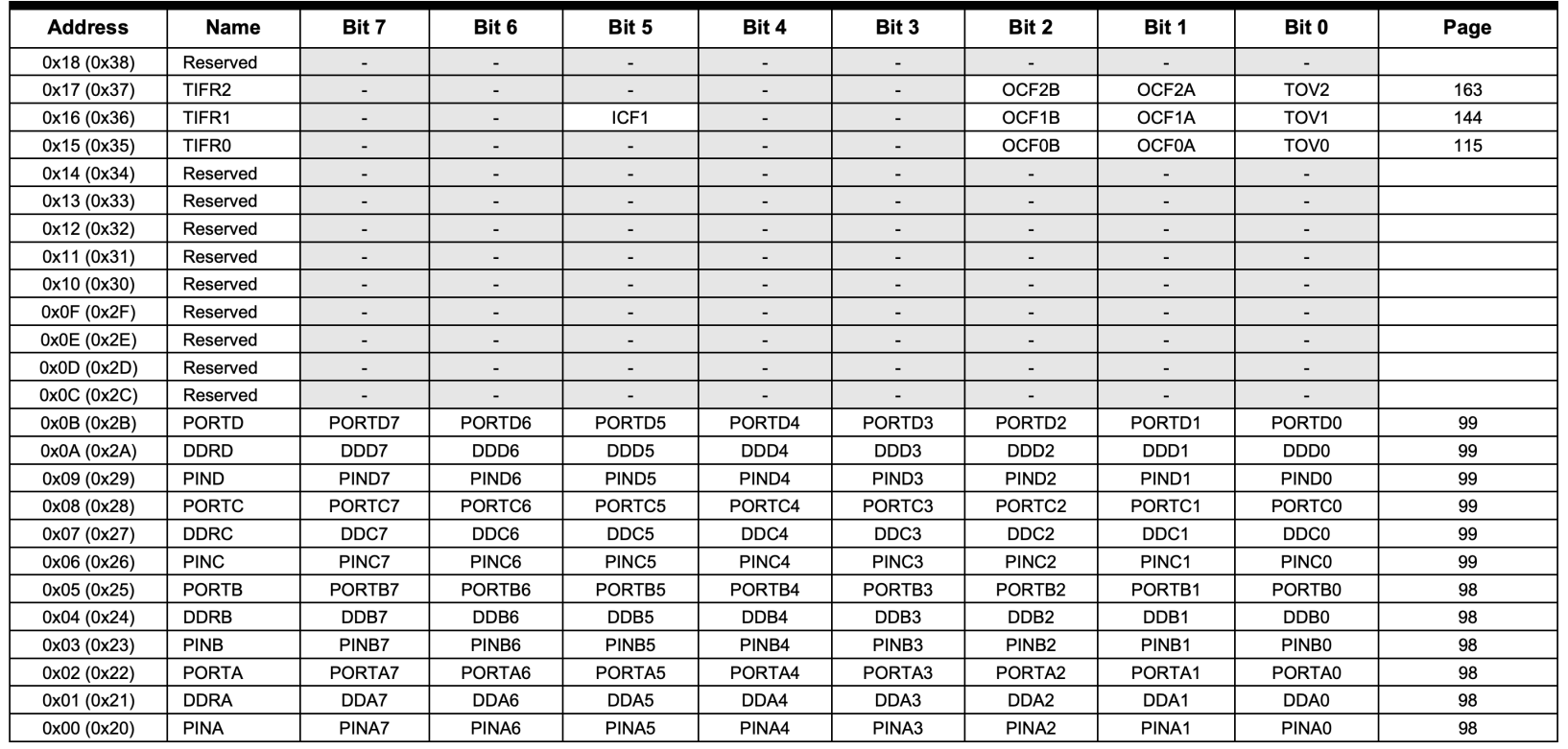

### Memory-mapped IO e folosit pentru sisteme embedded

De ce nu Port I/O?

- Instrucțiunile speciale I/O ar fi dependente de ISA (x86, ARM, RISC-V etc.)
	- Devine foarte complicat în momentul în care fiecare microcontroller are propriul set de instrucțuni
- Ai nevoie de hardware special ca să execuți instrucțiunile și să asiguri protecția accesului costă mai mult

Memory-mapped I/O

- Poate să (re)folosească instrucțiunile din ISA ce referențiază memoria.
	- Poate să reutilizeze codul pentru citire sau scriere (de ex. memcpy())
- Mecanismul de protecție al memoriei oferă mai multă flexibilitate decât instrucțiuni speciale cu acces protejat (protejezi anumite registre)
- Poți să reutilizezi hardware-ul deja existent pentru memory management/protection economisești spațiu în siliciu, ții costul și consumul de energie scăzut

### Citirea și scrierea MMIO NU este același lucru ca citirea și scrierea în RAM!

- MMIO citește și scrie registre hardware ale unui periferic
	- Citirile și scrierile pot face perifericul să declanșeze sau să oprească o operație
- Dacă citești date poți face perifericul să declanșeze o acțiune!
	- De ex. dacă faci clear la un flag de întrerupere, perifericul citește următorul octet de pe bus
- Dacă scrii date poți face perifericul să facă ceva cu ele
	- De ex. trimite datele pe care le-ai scris în buffer pe portul serial

## GPIO – General Purpose I/O

Fiecare pin fizic GPIO corespunde unui bit din memoria procesorului. Acel bit poate fi citit (output) sau scris (input)

Poți folosi GPIO ca să controlezi o serie întreagă de dispozitive (lumini, relee, motoare etc.) sau poți folosi la comunicație

Indică faptul că un eveniment s-a petrecut

- Trimite o comandă la chipset-ul radio ca să trimită datele din buffer
- Generază o întrerupere prin care semnalizezi procesorului că un buton a fost apăsat
- Citește starea unui pin pentru a recepționa mesaj de configurare

Debugging

- Oare s-a executat acea bucată din codul meu?
- Oare timer-ul generează întreruperi la intervale corecte de timp?

De ce folosim GPIO?

• Operațiile GPIO sunt rapide și ieftine

# Topologia unui pin GPIO

Pxn

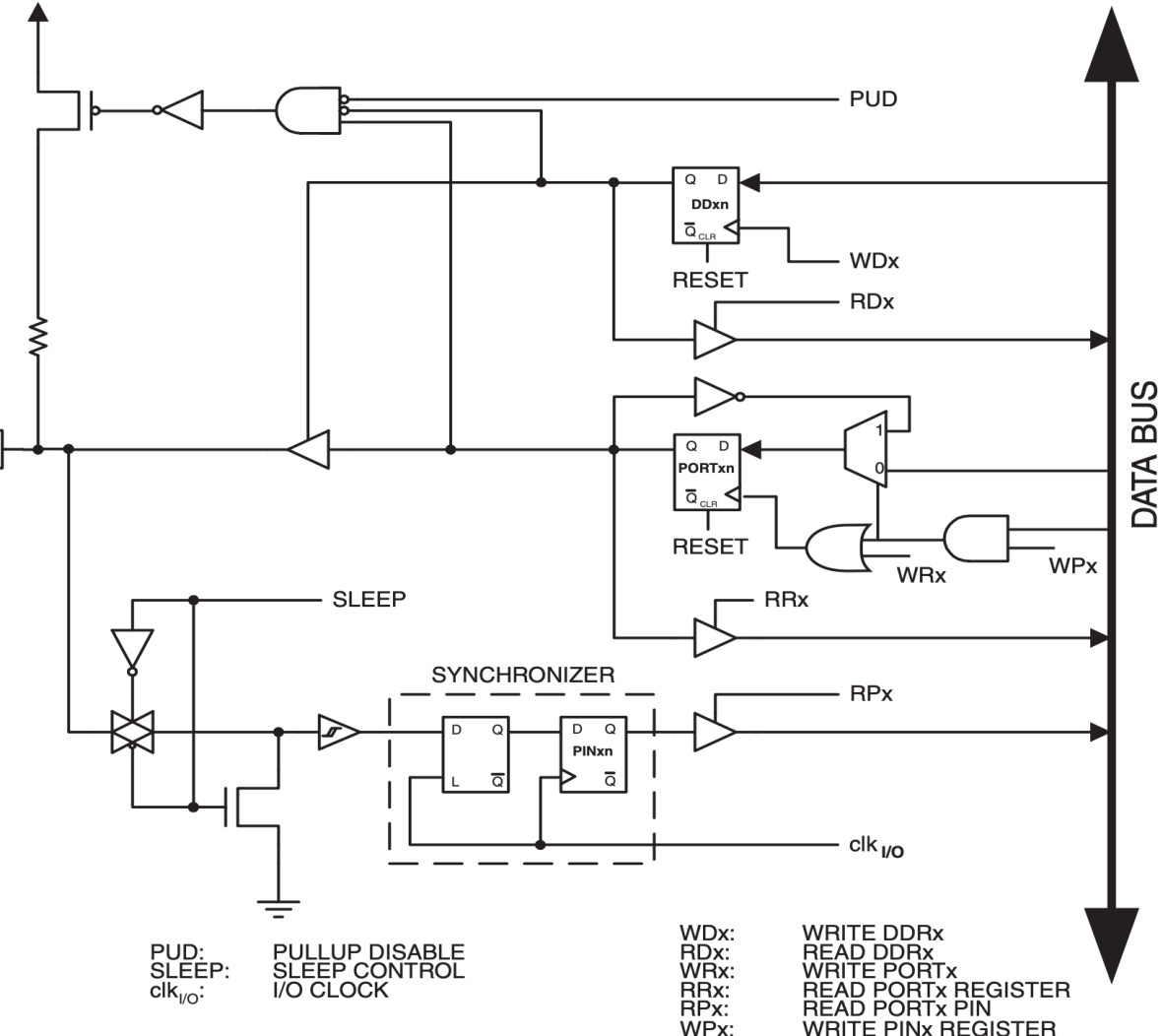

### Configurarea unui pin GPIO

**Table 11-1. Port Pin Configurations** 

| <b>DDxn</b> | <b>PORTxn</b> | <b>PUD</b><br>(in MCUCR) | I/O    | <b>Pull-up</b> | <b>Comment</b>                              |
|-------------|---------------|--------------------------|--------|----------------|---------------------------------------------|
| 0           | 0             | X                        | Input  | <b>No</b>      | Tri-state (Hi-Z)                            |
| $\mathbf 0$ |               | 0                        | Input  | Yes            | Pxn will source current if ext. pulled low. |
| 0           |               |                          | Input  | <b>No</b>      | Tri-state (Hi-Z)                            |
|             | 0             | X                        | Output | <b>No</b>      | <b>Output Low (Sink)</b>                    |
|             |               | Χ                        | Output | <b>No</b>      | <b>Output High (Source)</b>                 |

```
unsigned char i;
```

```
/* Define pull-ups and set outputs high *//* Define directions for port pins */PORTB = (1<PB7) |(1<PB6) |(1<PB1) |(1<PB0);
DDRB = (1<DDB3) |(1<DDB2) |(1<DDB1) |(1<DDB0);
/* Insert nop for synchronization*/
no operation();
/* Read port pins */i = PINB;
/* Write a pin */PORTB |= 1 << DDB0;
```
## Fun stuff: Drive Strength

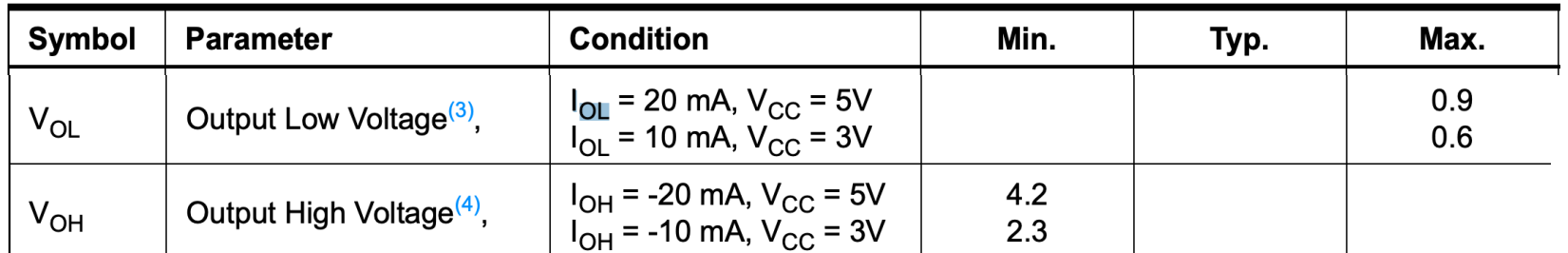

Although each I/O port can sink more than the test conditions (20 mA at VCC = 5V, 10 mA at VCC = 3V) under steady state conditions (non-transient), the following must be observed:

1.) The sum of all IOL, for ports PB0-PB7, XTAL2, PD0-PD7 should not exceed 100 mA.

2.) The sum of all IOL, for ports PA0-PA3, PC0-PC7 should not exceed 100 mA.

If IOL exceeds the test condition, VOL may exceed the related specification. Pins are not ensured to sink current greater than the listed test condition.

Although each I/O port can source more than the test conditions (20 mA at VCC = 5V, 10 mA at VCC = 3V) under steady state conditions (non-transient), the following must be observed:

1.) The sum of all IOH, for ports PB0-PB7, XTAL2, PD0-PD7 should not exceed 100 mA.

2.) The sum of all IOH, for ports PA0-PA3, PC0-PC7 should not exceed 100 mA.

If IOH exceeds the test condition, VOH may exceed the related specification. Pins are not ensured to source current greater than the listed test condition.

## AVR Programming

Cum programăm un microcontroller?

- Codul este compilat și rezultă un fișier binar (.hex) ce conține instrucțiunile în cod mașină
- Binarul trebuie să ajungă în memoria de program a microcontrolerului
- Folosind un programator extern (In-System Programmer sau JTAG)
- Sau folosind un bootloader
	- Bootloaderul ocupă spațiu în memoria de program!

După programare i se aplică automat un RESET procesorului și acesta începe execuția de la adresa de start

• Depinde de configurație (de ex. unde este scris bootloaderul), poate să nu fie 0

# **PROGRAMMING IN C**

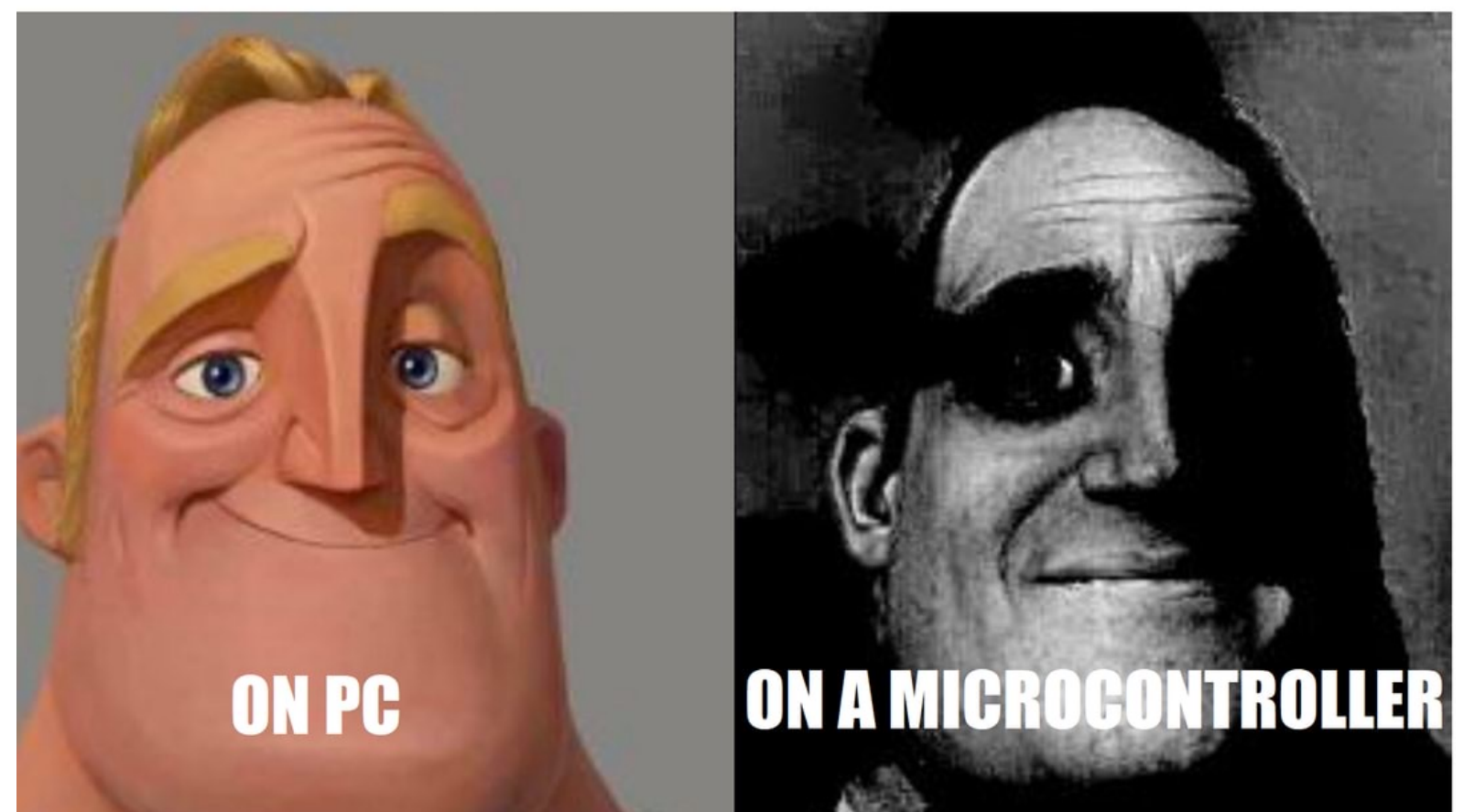

## Mediul de programare

De obicei programăm în C, modul de lucru este identic cu programarea unui PC

• Cross-platform compiling este regula în programarea embedded

#### *avr-gcc* este compilatorul de bază pentru AVR

- Nu avem tastatură sau display
- Dar avem stdin și stdout pe care le putem ruta spre un port serial, de exemplu
- Mai simplu de atât: LEDuri!

#### GCC e configurat pentru arhitectura AVR

- Arhitectură pe 8 biți
- *int* și pointeri pe 16 biți
- Macrodefiniții pentru toate porturile IO, compilatorul știe să folosească instrucțiunile de lucru cu spațiul IO

#define PORTC ∗( volatile uint8\_t ∗) ( 0x028 )

## Variabile și constante

AVR are o arhitectură Harvard, memoria de date și cea de program sunt separate

- SRAM pentru date
- Flash pentru program

### Stocarea constantelor

- RAM nu e indicat, memoria RAM este de mici dimensiuni
- Flash memoria de program este mai mare, scriere la compilare
- EEPROM pot fi (re)scrise în timpul execuției programului, dar cu latență mare! Harta memoriei de program (Flash)

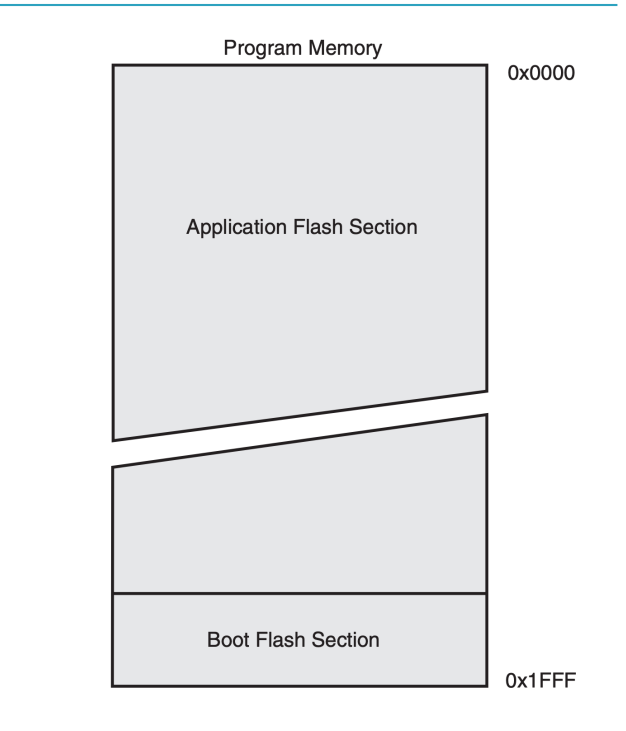

la ATmega324P

### Variabile și constante

Stocarea variabilelor

- Nu avem foarte mult spațiu pentru variabile
	- De ex. ATMega324P are 2kB de SRAM pentru variabile, spațiu în care este mapat și IO și stiva!
- Variabilele locale unei funcții se stochează pe stivă
	- Nu abuzați de recursivitate!
- Contextul întreruperilor se salvează tot pe stivă
	- Nu folosiți întrerupere în întrerupere decât dacă știți foarte bine ce faceți!
- Variabilele statice se alocă în secțiunea .bss
- Variabilele dinamice se alocă pe heap
	- Pentru microcontrolerele cu puțin RAM (ca ATmega324P) nu se recomandă alocarea dinamică!
	- Codul pentru alocatorul de memorie ocupă spațiu în memoria de program!

#### **Data Memory**

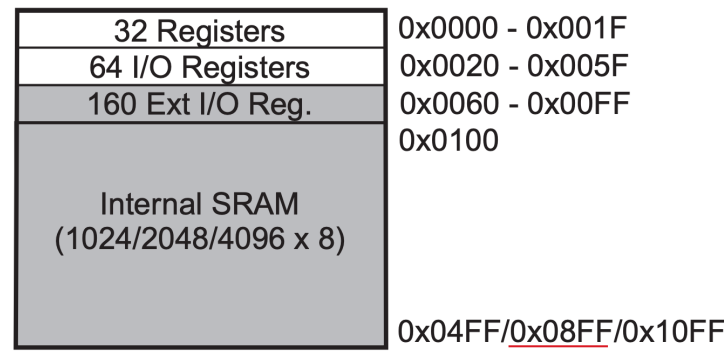

Alocarea adreselor SRAM la ATmega324P memory-mapped IO pentru registre generale și periferice și 2048 (2kB) adrese disponibile pentru variabile și stivă

# Hello World!

### De obicei e cel mai simplu program care poate fi scris pe un MPU

```
/* IO register header */#include \langle avr/io,h\rangle/* For the delay() function */#include <util/delay.h>
/* Specify the MCU clock frequency */#define F CPU 12000000UL
int main()
    /* Set pin 0 or PORT C as output */DDC = (1 \ll PC0);
    while(1)/* toggle pin 0 of Port C */PORTC ^{\sim} (1 << PC0);
        _delay_ms(500);
```
# **Compilare**

Aveți nevoie de avr-gcc și alte utilitare

Un ghid bun este aici: https://tinusaur.com/guides/avr-gcc-toolchain/

Compilare: \$ avr-gcc main.c -Os -Wall -gdwarf-2 -save-temps -o main.elf

- În urma compilării rezultă un fișier .elf (Executable and Linkable Format)
- Un fișier ELF poate avea conținutul memoriei de program (Flash), memoriei EEPROM ( date pe care vrem să le scriem inițial) și configurații Fuse-Lockbits specifice microcontr
- Flag-uri utile: -Os optimize for size, -Wall all warnings, -gdwarf-2 produce informații de

Generarea binarului: \$ avr-objcopy main.elf -O ihex main.hex

- Fișierul binar conține codul mașină al instrucțiunilor programului compilat
- Nu este un format human-friendly

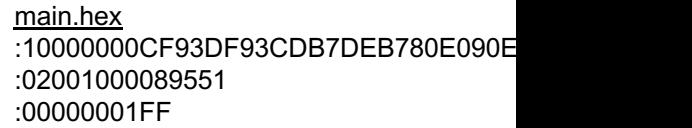

### **Dezasamblare**

- Putem să dezasamblăm fișierul .elf pentru a inspecta codul în limbaj de asamblare rezultat în urma compilării
- Util când dorim să facem debugging sau când vrem să aflăm cum merg lucrurile sub capotă

Dezasamblare: \$ avr-objdump main.elf –d

În urma rulării rezultă un listing de cod în limbaj de asamblare cu liniile de cod C intercalate

### Rezultatul compilării

00000000 < vectors>: \_\_vectors(): 0: 0c 94 3e 00 jmp 0x7c ; 0x7c < ctors end>  $\triangleleft$ 4: 0c 94 48 00 jmp 0x90 ; 0x90 < bad interrupt> 8: 0c 94 48 00 jmp 0x90 ; 0x90 < bad interrupt>  $c: \theta c$  94 48 00 jmp 0x90 ; 0x90 < bad interrupt> 10: 0c 94 48 00 jmp 0x90 ; 0x90 < bad interrupt> 14: 0c 94 48 00 jmp 0x90 ; 0x90 < bad interrupt> 18: 0c 94 48 00 jmp 0x90 ; 0x90 < bad interrupt> 1c: 0c 94 48 00 jmp 0x90 ; 0x90 < bad interrupt> 20: 0c 94 48 00 jmp 0x90 ; 0x90 < bad interrupt> 24: 0c 94 48 00 jmp 0x90 ; 0x90 < bad interrupt> 28: 0c 94 48 00 jmp 0x90 ; 0x90 < bad interrupt>

60: 0c 94 48 00 jmp 0x90 ; 0x90 < bad interrupt> 64: 0c 94 48 00 jmp 0x90 ; 0x90 < bad interrupt> 68: 0c 94 48 00 jmp 0x90 ; 0x90 < bad interrupt> 6c: 0c 94 48 00 jmp 0x90 ; 0x90 < bad interrupt> 70: 0c 94 48 00 jmp 0x90 ; 0x90 < bad interrupt> 74: 0c 94 48 00 jmp 0x90 ; 0x90 < bad interrupt> 78: 0c 94 48 00 jmp 0x90 ; 0x90 < bad interrupt> 0000007c < ctors end>:

................................................

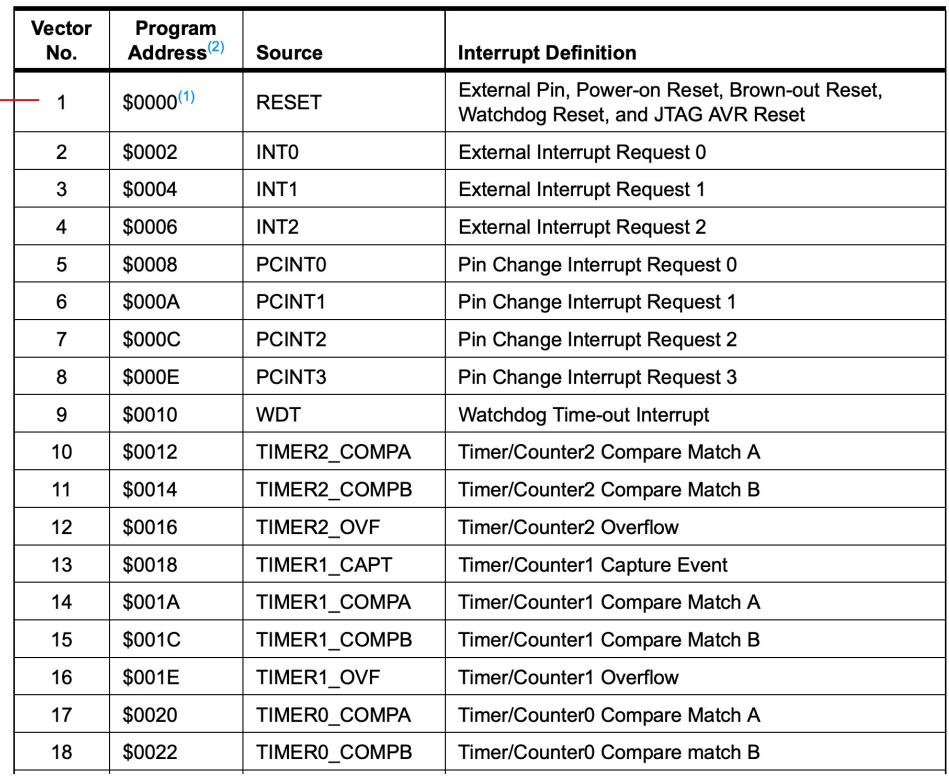

## Rezultatul compilării

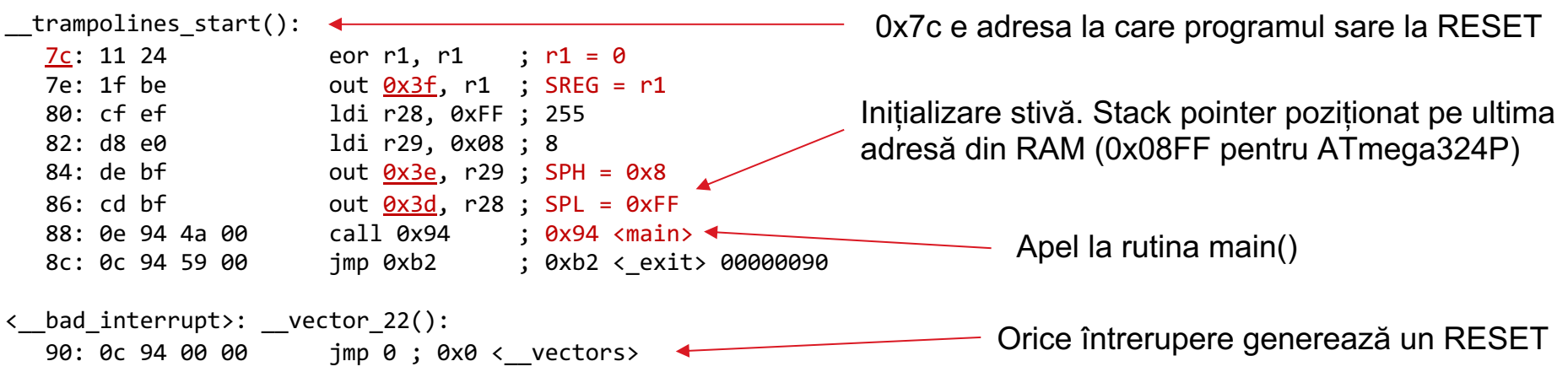

#### Unde găsim ce registre sunt la adresele 0x3f, 0x3e, 0x3d etc.? În datasheet:

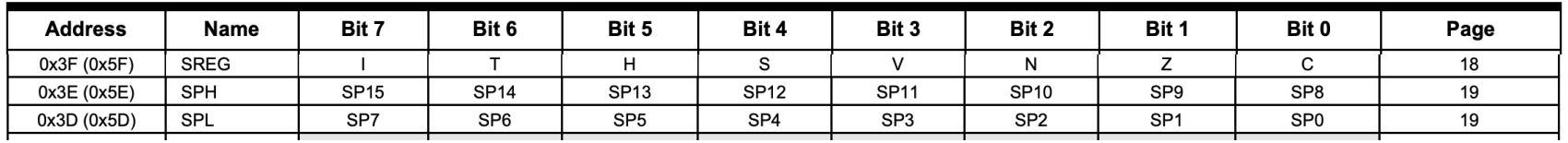

### Rezultatul compilării

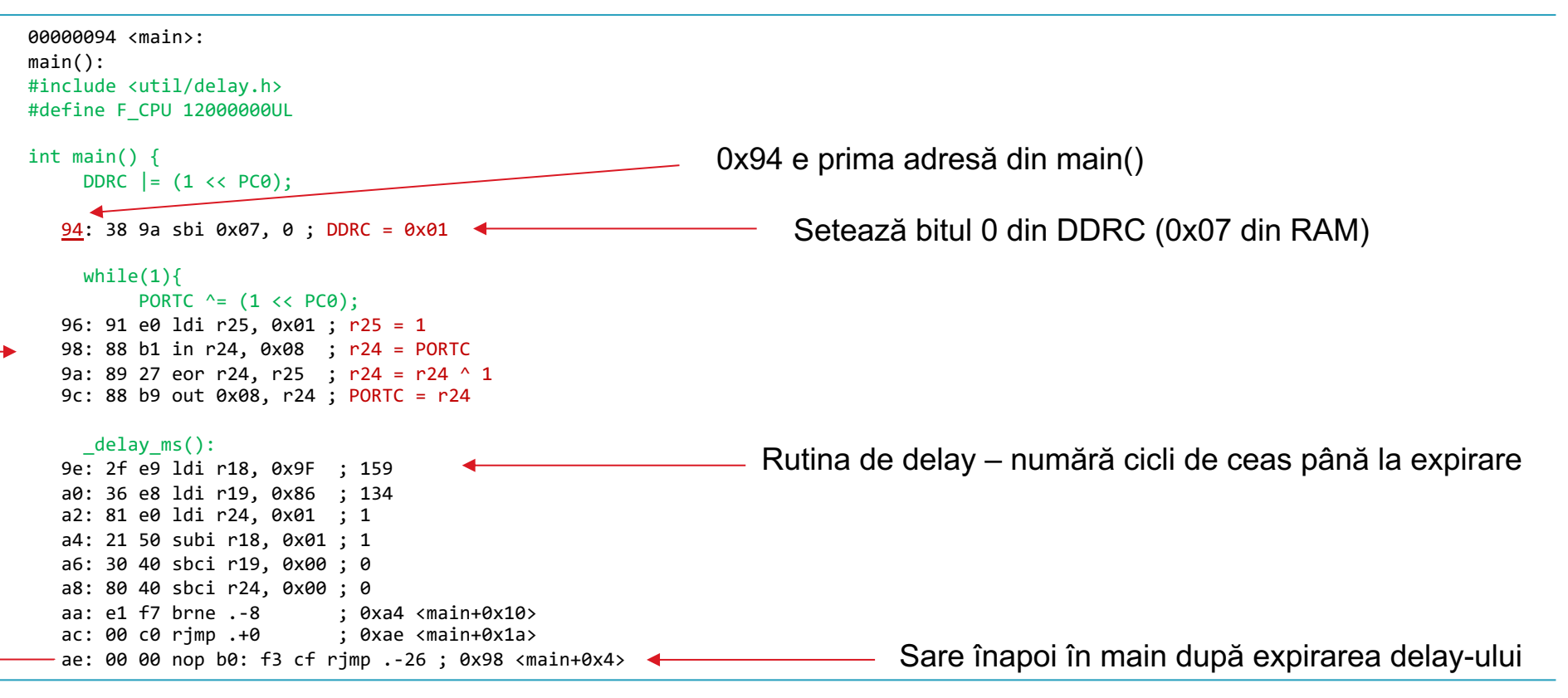

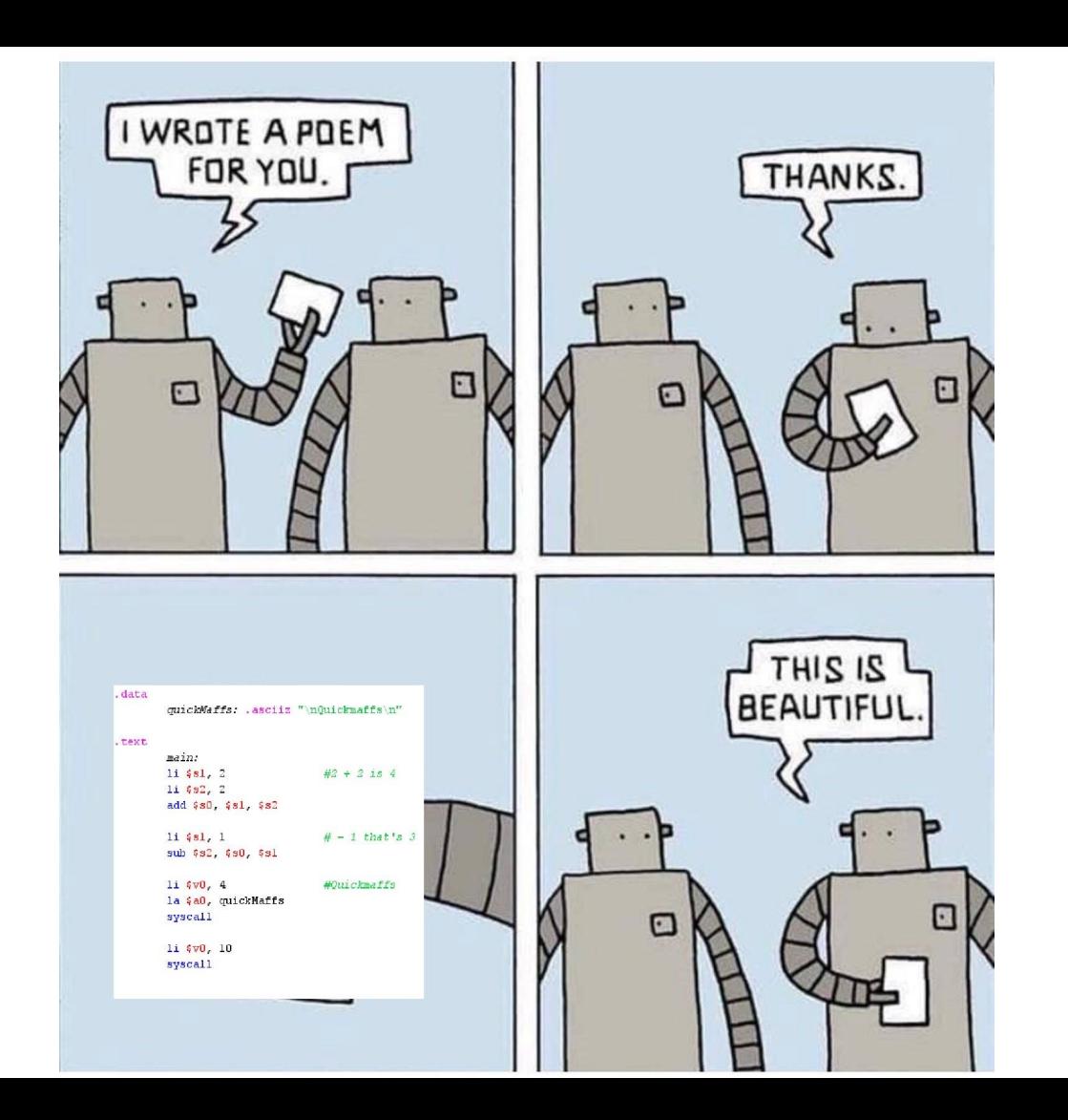